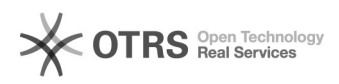

## **Création d'une liste** 17.05.2024 14:15:16

## **Imprimer Article de FAQ**

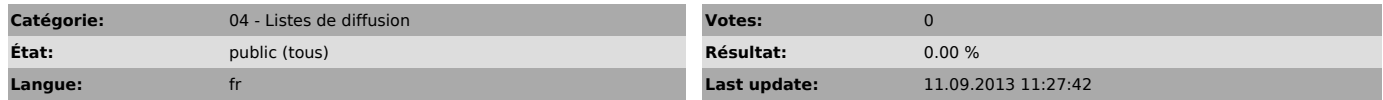

*Symptom (publi)*

## *Problème (publi)*

*Solution (publi)*

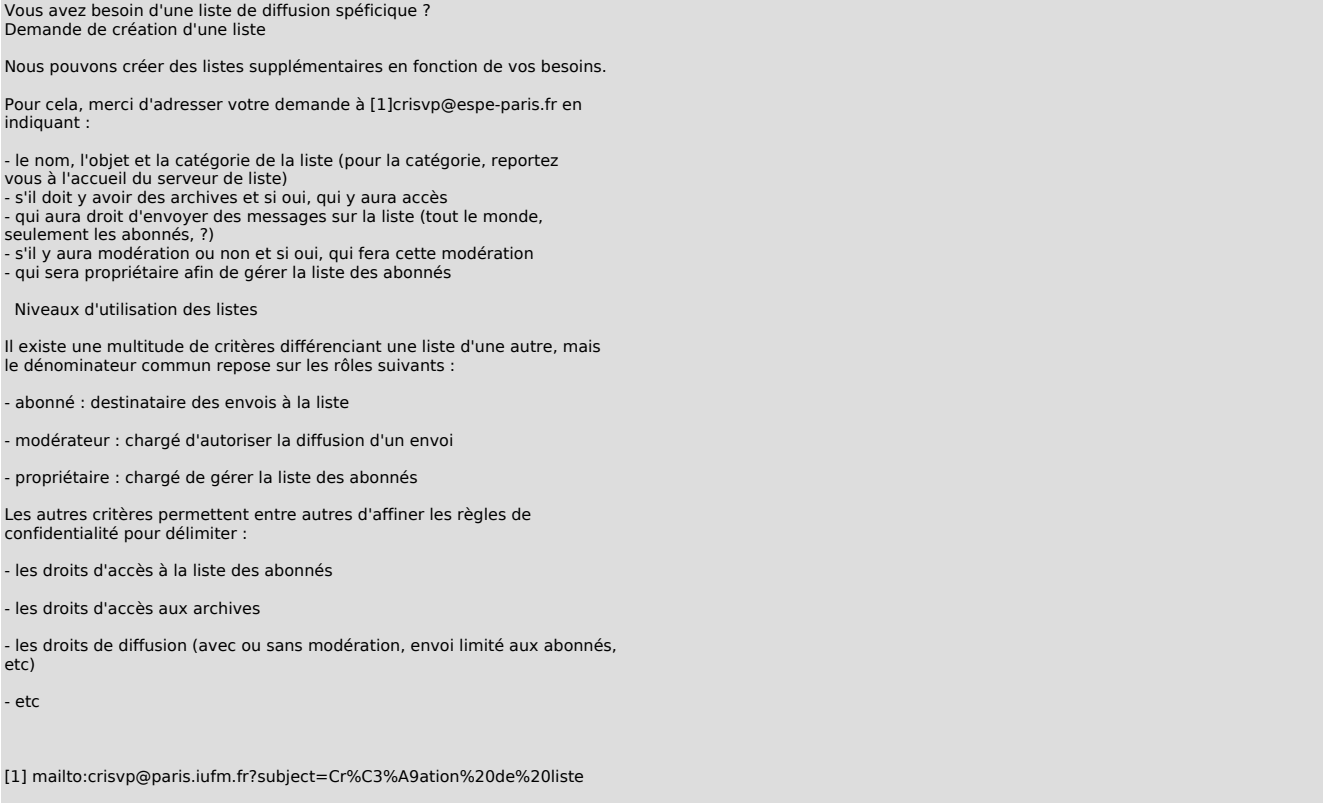